## УДК 004.023

# **ВИКОРИСТАННЯ QR-КОДІВ В ПЛАТІЖНИХ СИСТЕМАХ**

*Сотнікова Альона, Сілагін Олексій*

Вінницький національний технічний університет

#### **Анотація**

*Розглянуто актуальність питання зчитування QR-кодів. Розглянуто основні типи інформації, що може бути закодована у QR-коді. Проаналізовано відмінності між статичними та динамічними QR-кодами. Визначено доцільність розробки системи для контролю грошових операцій з використанням технології зчитування QR-кодів.*

#### **Abstract**

*Considered the relevance of reading QR-codes. The main types of information that can been coded in QR-code are considered. The differences between static and dynamic QR-codes are analyzed. Determined feasibility of developing a system to monitor transactions using QR-code technology.*

#### **Вступ**

На сьогоднішній день у світі на web-сайтах, сторінках блогів, у періодичних виданнях, на туристичних об'єктах, плакатах, одязі, в музеях, на сувенірах розміщені QRкоди. QR-код виконує дві функції: вміщує велику кількість інформації у невеликій картинці і дозволяє автоматично зчитувати закодовані дані. QR-код – доволі простий, зручний та інтерактивний спосіб швидкого отримання та поширення інформації.

#### **Основні типи інформації, що може бути закодована у QR-коді**

Найчастіше в QR-кодах закодована така інформація:

- Текст – в QR-коді може бути зашифрований текст різного спрямування.

- Контакні дані – візитка з QR-кодом дає можливість зчитувати персональні дані і зберігати їх у пам'яті мобільного пристрою або персонального комп'ютера.

- Номери телефонів – телефонний номер, розміщений в QR-коді, може бути набраний автоматично чи на нього може бути відправлене смс-повідомлення [1].

- URL-адреси – дозволяє відкрити веб-сторінку без введення її адреси з клавіатури.

- Е-mail з темою листа – в коді можна зашифрувати ім'я отримувача і адресу електронної пошти, щоб надати користувачу змогу швидко та без зайвих зусиль відправити лист.

- Географічні координати – за допомогою QR-коду можна визначити місце розташування об'єкта на електроних картах (наприклад Google, Yandex та інші).

- Графічніфайли форматів .gif, .jpg,. png, невеликого розміру.

- Адреси електронних гаманців [2].

## **Відмінності між статичним та динамічним QR-кодами**

Статичний QR-код містить інформацію, яку було вказано на момент його генерації. Інформацію у такому коді не може бути змінено без повторної генерації вже з новими даними.

Динамічний QR-код відрізняється тим, що після його створення, інформація у ньому може бути відредагована без втручання в сам код. Динамічні коди створюють і наносять один раз, при цьому адміністратор (власник QR-коду) може змінювати інформацію та посилання, з якого буде відбуватися відображення [3].

Загальну структуру, що використовується для формування як динамічного, так і статичного QR-кодів, наведено на рисунку 1.

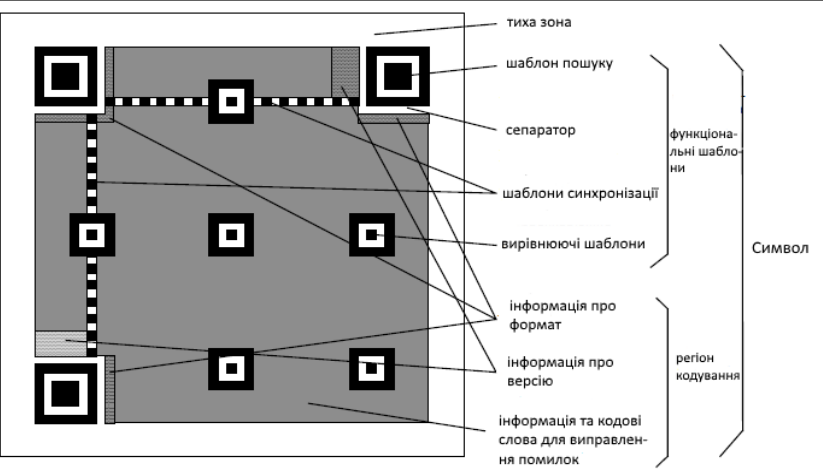

**Комп'ютерні технології та Інтернет в інформаційному суспільстві**

Рисунок 1 – Структура QR-коду

## **Використання QR-кодів в платіжних системах**

Найпопулярніший і найприбутковіший варіант використання QR-кодів - індустрія платежів. Масова поява у користувачів мобільних пристроїв типу "смартфон" в кінці 2000-х років стимулювала розвиток цифрових і мобільних платежів. Поява QR-кодів спровокувала "революцію" в світі платежів, так як тепер будь-який користувач може виконати транзакцію лише завантаживши мобільний додаток [4].

Станом на кінець 2017 року Китай є лідером у впровадженні технології QR-кодів. Alipay інтегрувала платежі на основі QR-кодів в 2013 році, а WeChat послідувала її прикладу на початку 2014 року. Відповідно до даних статистики, що були наведені Alipay на конференції "Money 20/20" в Європі в квітні 2016 року, послуга мобільних платежів використовується для здійснення більш 175 мільйонів транзакцій на добу [5].

# **Висновки**

На сьогоднішній день зростає зацікавлення в швидкому доступі до інформації. Перевагою QR-кодів є висока ймовірність розпізнавання інформації навіть у випадку його пошкодження. QR-кодування є зручним, використовується в багатьох сферах, набуває популярності і широко використовується в банківській справі та електронній комерції.

Алгоритм зчитування QR-коду планується до імплементації у систему мотіторингу проведення операцій з купівлі-продажу валюти, тому надалі необхідно продовжити дослідження вже в контексті зчитування адрес електронних гаманців та генерації QRкодів на основі цих адрес.

# **Список використаних джерел:**

1.Вячеслав Логачев. Что несет QR-код. [Електронний ресурс]. — Режим доступу : http://www. ridcom.ru/publications/131/.

2.Weibing Chen «A Simple and Efficient Image Pre-processing for QR Decoder». http://www.atlantis-press.com/php/download\_paper.php?id=3264

3.Мир вісоких технологий [Електронний ресурс]. — Режим доступу : http://www.wht.by/ blog/1567-sonicnotify-akusticheskaya-versiya-qrkodov.html.

4.Squires, Sanford, R. Levinger, James «Efficient finder patterns and methods for application to 2d machine vision problems». http://www.wipo.int/pctdb/en/wo.jsp?wo=2006127608&IA=US2006019749&DISP LAY=STATUS

5.Читаем QR-код [Електронний ресурс]. — Режим доступу: http://habrahabr.ru/post/127197/.